## Assignment 3

Tue Feb 16 (125 points)

For this assignment, we will create an **interpreter** for the [PicoScript language](picoscript.html). It works by reading tokens one at a time, and either pushing them onto the operand stack or invoking some operator. The language specification has been updated in the ['Library' section](picoscript.html#library) to describe approximately 30 built-in operators.

Start by watching these two videos, which demonstrate the way the lexer and interpreter work together.

- 1. [Assignment 2 solution](v/cs664-2016-02-09-a2sol.html) [51:10]
- 2. [Assignment 3 overview](v/cs664-2016-02-09-a3intro.html) [1:15:24]

As you can see, I provided the basic structure of the interpreter. You should get the rest of it working:

- Implement the operators in the [library specification.](picoscript.html#library) They will all be methods in the Interpreter class, similar to the ones I did for you: add, mul, def, and dup. However, some of them may require additional facilities in the Value class and elsewhere.
- For example, the section on [relational operators](picoscript.html#relational-operators) describes Boolean values, which I did not support yet. You will need to add a new Value type BOOL and a matching field and constructor. Then update the toString method to print Booleans.
- Each operator defined in the library specification comes with a series of examples of its usage. Those examples are also unit tests in the classes that end with Operators, such as ArithmeticOperators and StackOperators.
- Finally, try defining **one or more** of these procedures **in PicoScript** (not in Java):
	- **–** pow should calculate integer powers. For example:
		- 2 8 pow % [256]
		- 5 6 pow % [15625]
		- 7 15 pow % [4747561509943]
	- **–** fact should calculate the factorial function the product of all integers between 1 and N.

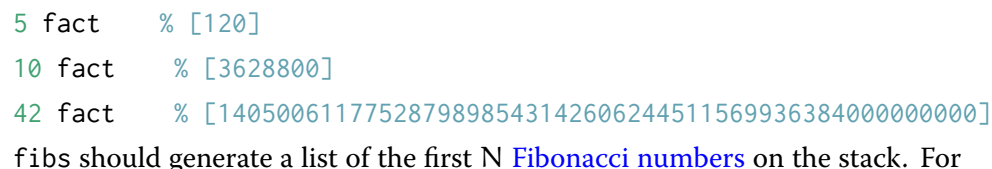

**–** fibs should generate a list of the first N [Fibonacci numbers](https://en.wikipedia.org/wiki/Fibonacci_number) on the stack. For example:

```
5 fibs % [1,1,2,3,5]
10 fibs % [1,1,2,3,5,8,13,21,34,55]
```
- <span id="page-1-0"></span>30 fibs % [1,1,2,3,5,8,13,21,34,55,89,144,233,377,610,987,1597, % 2584,4181,6765,10946,17711,28657,46368,75025,121393, % 196418,317811,514229,832040]
- **–** fillstr should take the ASCII/Unicode value of a character, and generate a string in which it is repeated N times. For example:

```
46 10 fillstr % [..........]
36 4 fillstr % [$$$$]
```
The 46 is the ASCII value of the dot '.' and 36 is the dollar sign '\$'.

To submit any of these PicoScript definitions, save them into your assn3 directory using the operator name and the extension .ps – for example, fillstr.ps could contain:

```
/fillstr { % My procedure definition
 BLAH BLAH % Your code goes here
} def
% And then some test cases
46 10 fillstr
36 4 fillstr
```
Then if you paste the above into the interactive interpreter, it should show the resulting stack as:

 $[............;$ \$\$\$\$]